# GERMAN 310

#### Library Workshop

**Pamela Carson pamela.carson@concordia.ca Web Services Librarian**

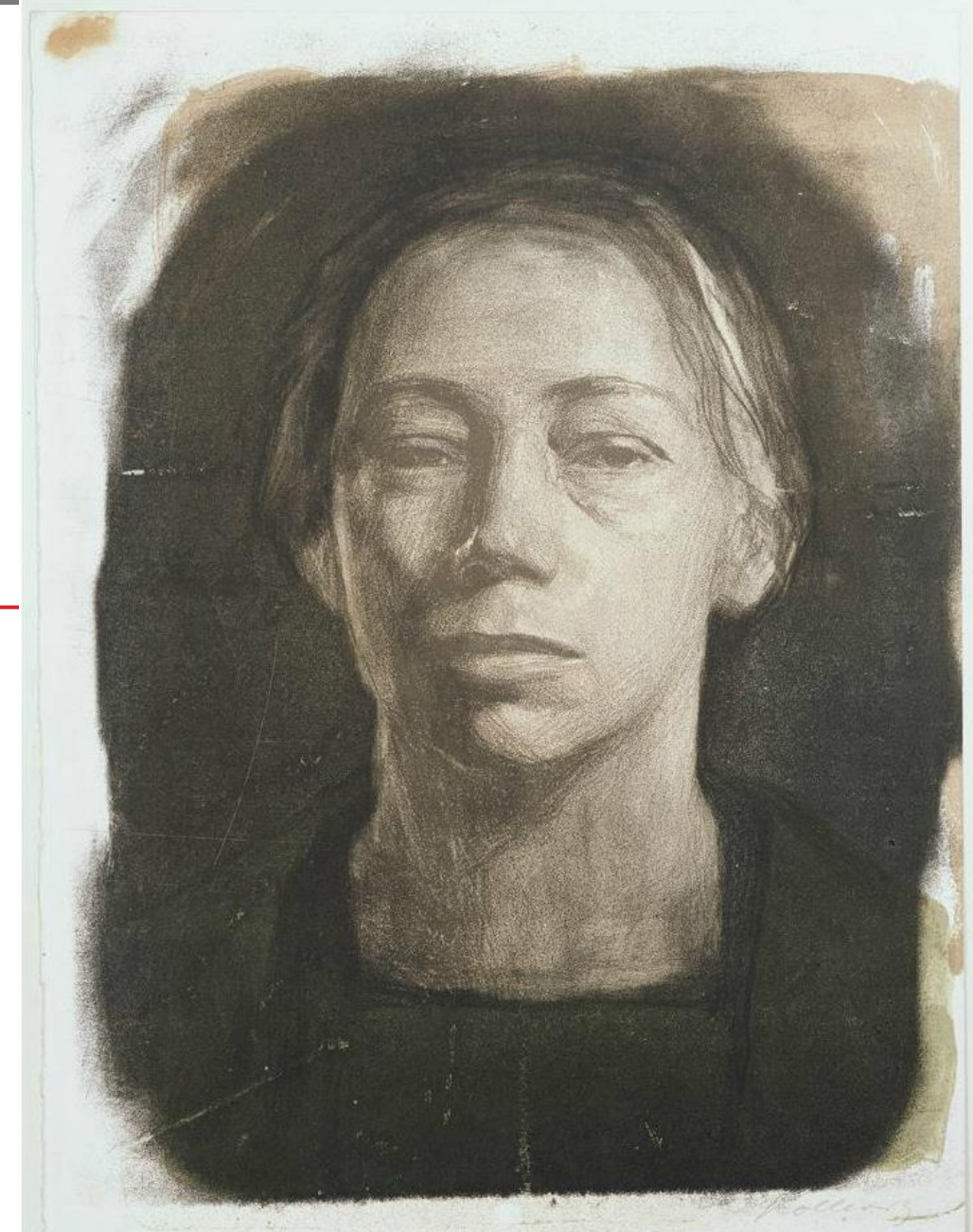

**Selbstbildnis en face,** Käthe Kollwitz, 1904 (via ArtStor)

### Agenda (45 minutes)

- Introduction, brief overview of library services (5 min.)
- How to find journal articles (5 min.)
- *JSTOR* and *Project Muse* demo (15 min.)
- Tips and tricks for MLA citation style (10 min.)
- Questions and feedback (5 min.)

### What do you currently use the library for?

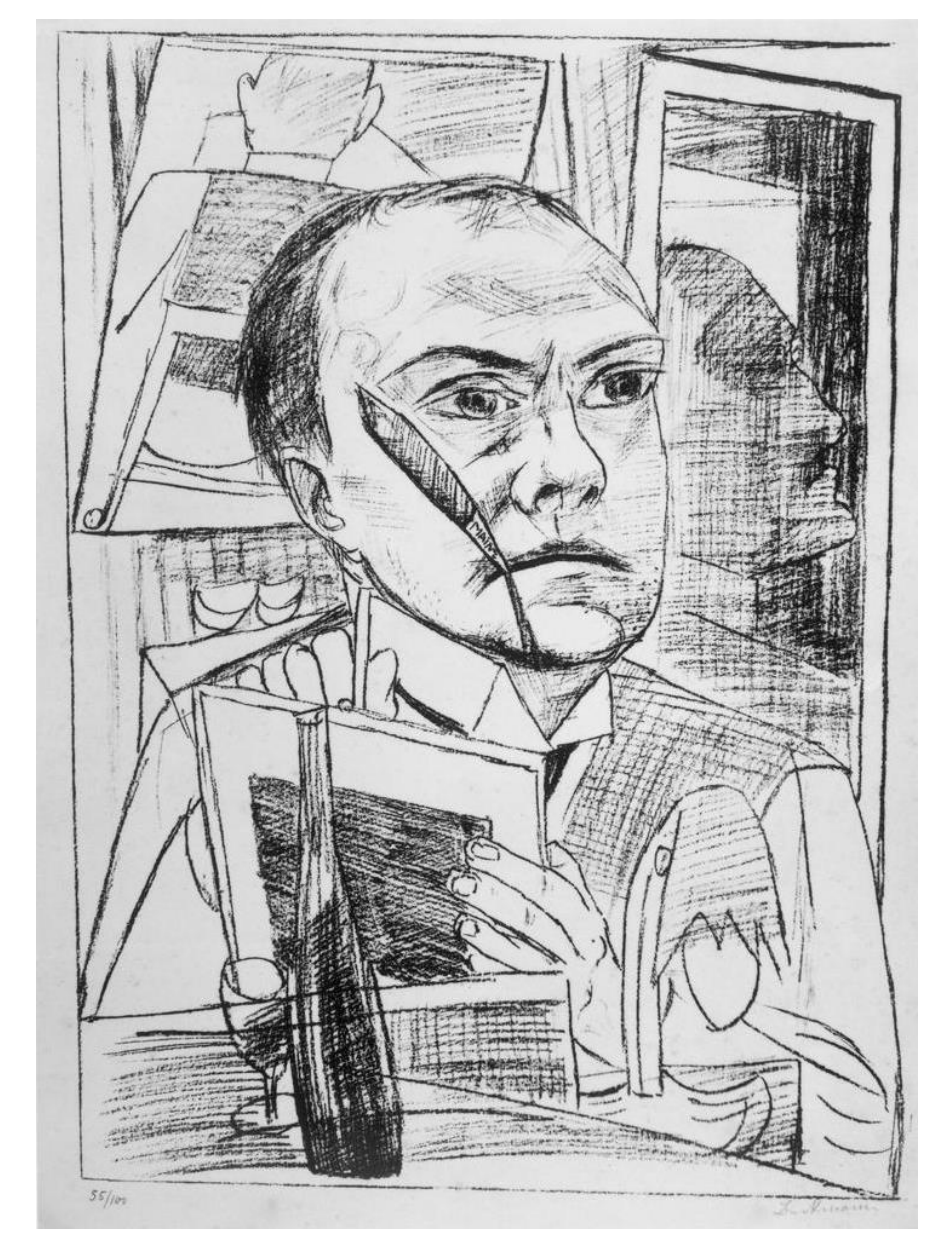

Max Beckmann Self-Portrait in the Hotel, 1922 (via ArtStor)

#### Quick overview

- German literature books  $(4<sup>th</sup>$  floor) PT 1 PT 5000
- German culture/history (3rd floor) DD/DS and others
- CLUES library catalogue
- Workstations
- 2 libraries + Grey Nuns Reading Room

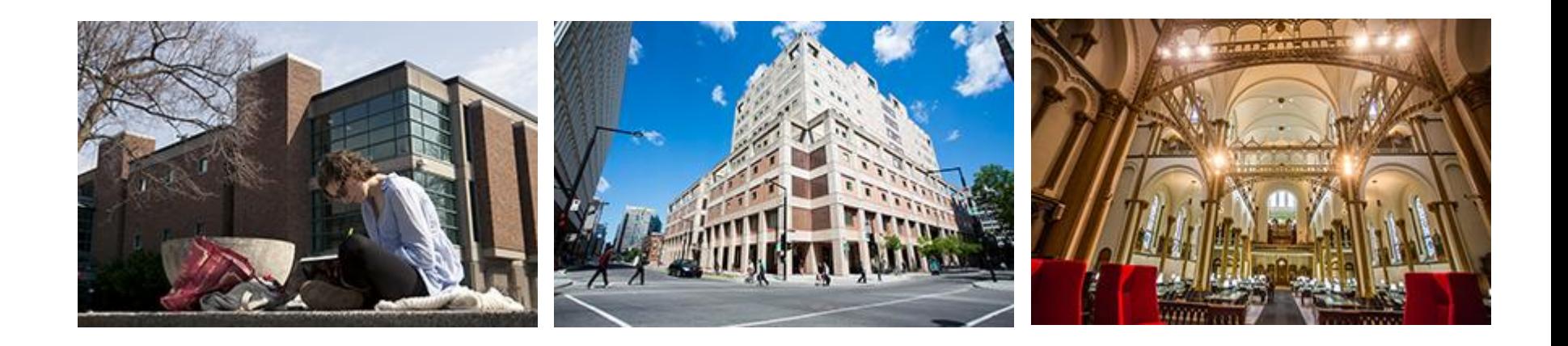

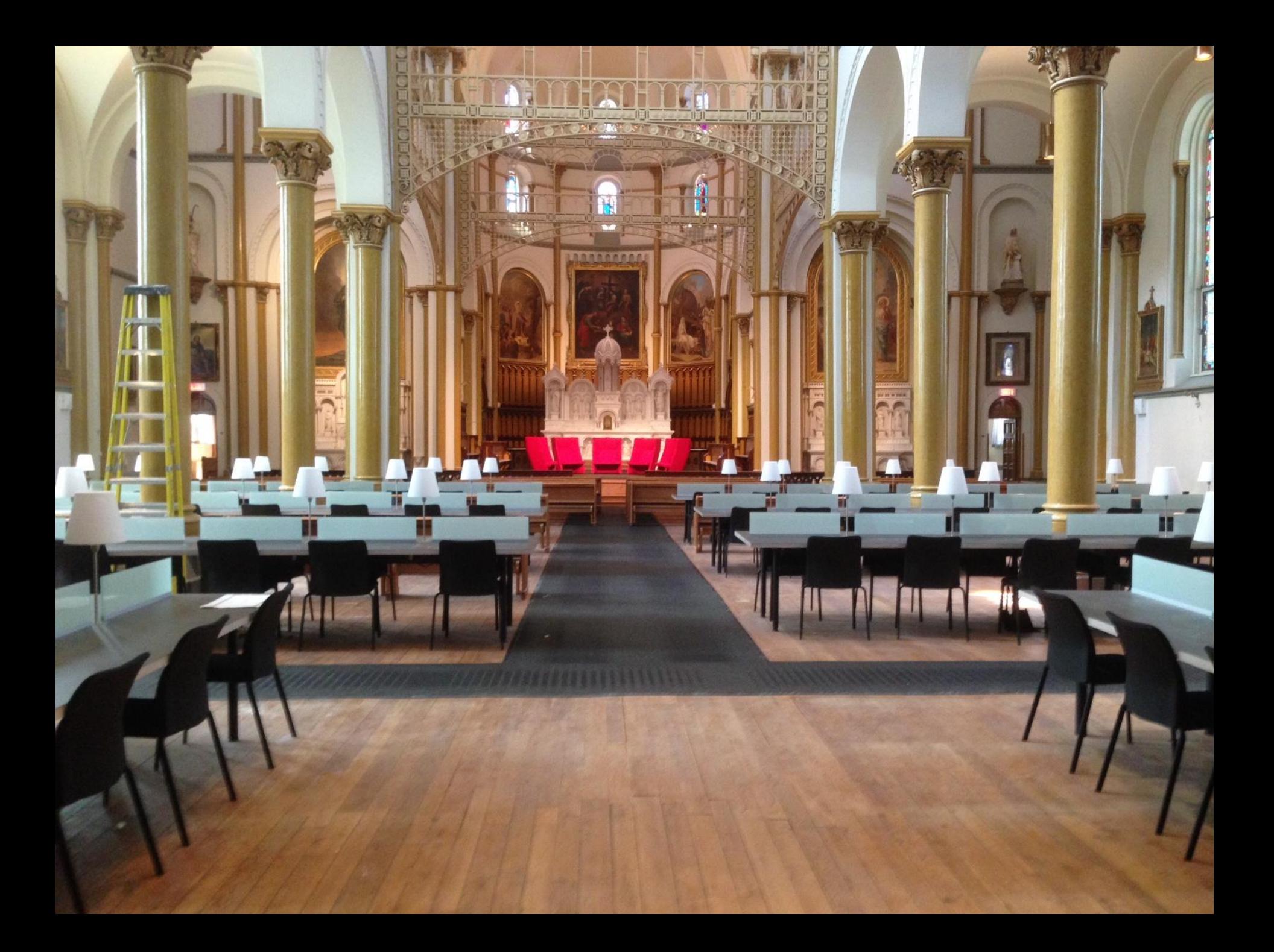

#### How to find journal articles

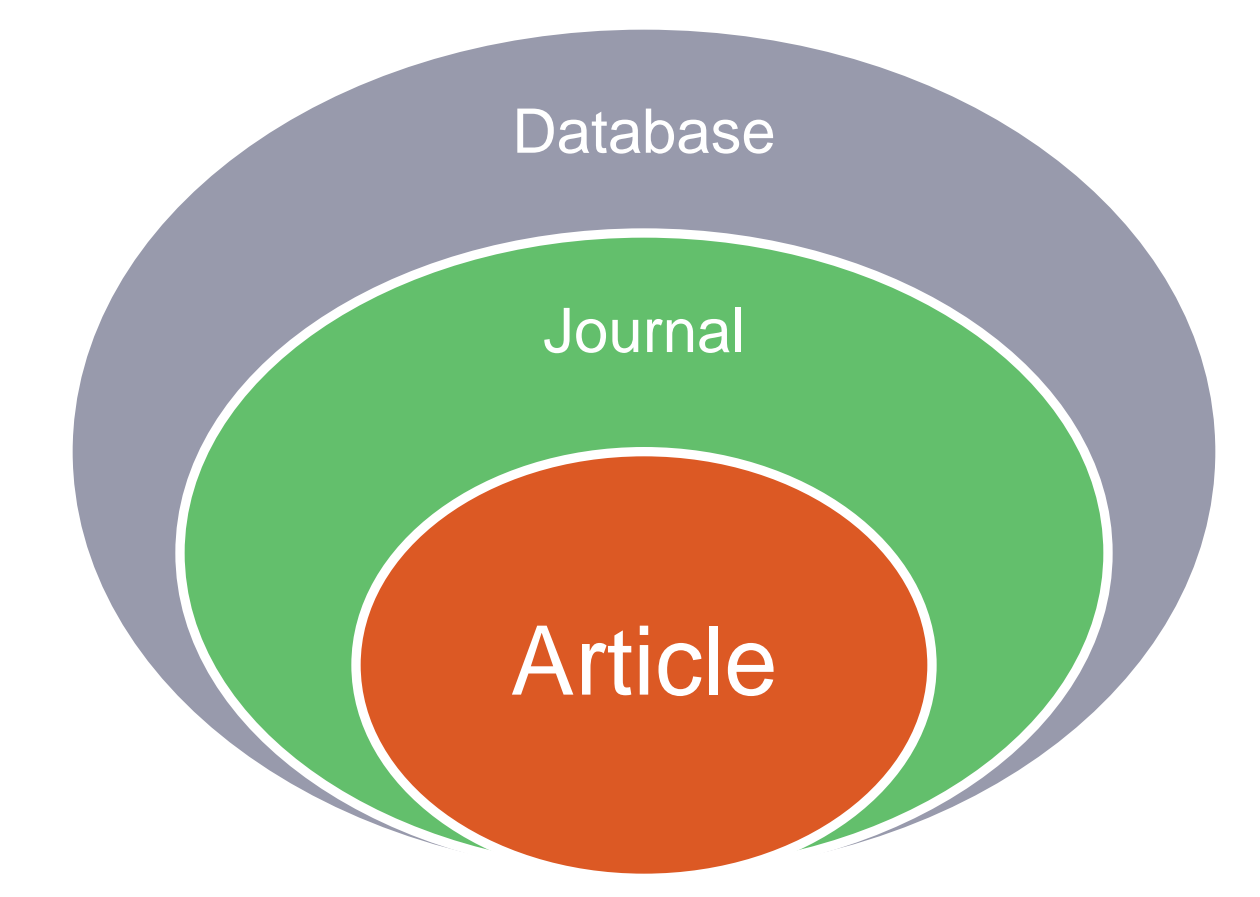

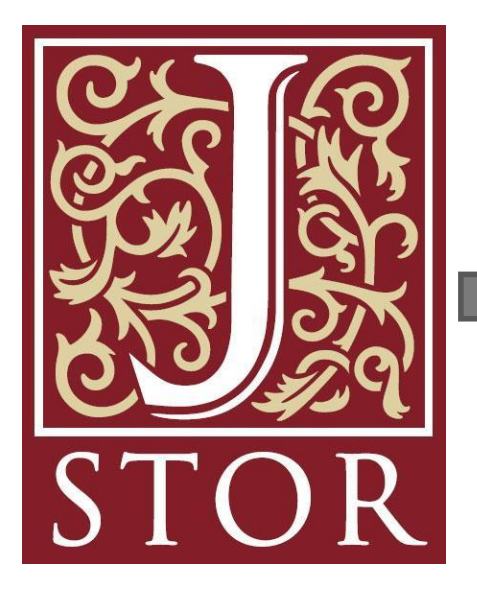

#### Database Journal Article

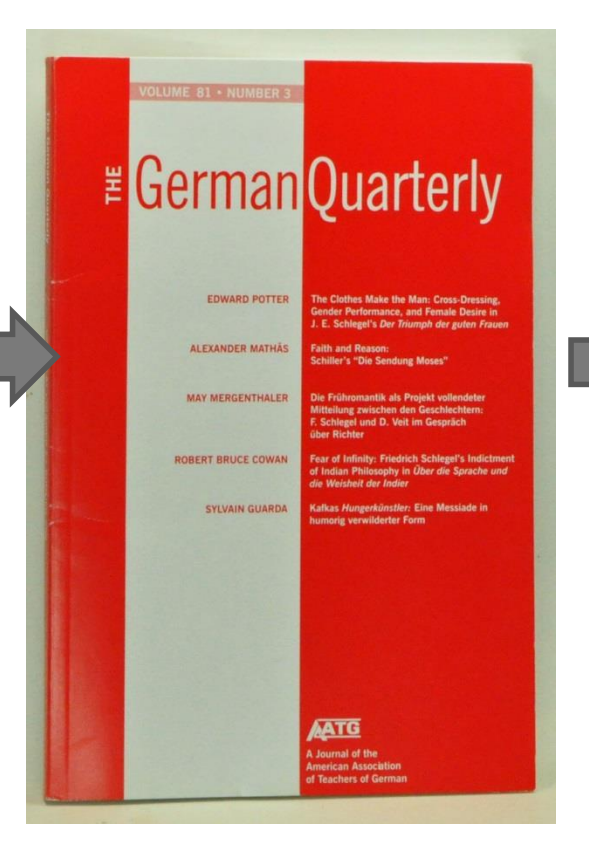

ARLENE A. TERAOKA University of Minnesota Detecting Ethnicity: Jakob Arjouni and the Case of the Missing German Detective Novel In 1987 the German publishing world cal constructions of illegitimacy in the Gerwitnessed a minor miracle: the immensely man context-are the subject of my essay. successful debut of a writer of hardboiled detective fiction. The then twenty-three- $...$ year-old Jakob Arjouni and his remarkable protagonist, the Turkish German private The question of legitimacy, in fact, is eye Kemal Kayankaya, became the instant raised insistently by Arjouni's novels. Inrave of crime fiction fans. Critic Klaus Sideed, it proves inescapable for the protagoblewski offered enthusiastic praise in the nist Kayankaya, who must identify himself Neue Zürcher Zeitung: before a wide array of Germany's residents and who hears their responses of disbelief: Die Rede ist von einem außerordentlichen "Privatdetektiv? Gibts doch gar nicht"; Début eines ungewöhnlich begabten Kri-"Privatdetektiv und Türke. Das soll ich miautors: Jakob Arjouni. Verglichen wurglauben?"; "Privatdetektiv?" (HT 123, MB de er bereits mit Raymond Chandler und 13, EM 52). Perhaps more interesting, and Dashiell Hammett. equally consistent, are Kayankaya's responses, which offer no explanation for, but With his lean style, urban realism, and wisecracking hero, Arjouni was hailed as simply assert, his existence: "Gibts, glauthe long-awaited German successor to ben Sie mir"; "Lassen Sie's bleiben"; "Sie Hammett and Chandler.<sup>1</sup> Finally, Ger- wissen doch, diese baumlangen Kerle mit many had a hardboiled detective novelist den breiten Schultern und 'nem Kinn wie'n of its own; in an international genre domi- Pistolenknauf." nated by American, British, and French writers, it had arrived at last. $^2$ Of course, as readers of detective fiction citizenship: "Sollten Sie tatsächlich Deutknow, things are never as obvious as they scher sein [...]," an Ausländeramt official appear. "Hinter den Ereignissen, die uns challenges; Kayankaya retorts, "Türke mit gemeldet werden, vermuten wir andere deutschem Paß" (EM 44). Kayankaya,

Geschehnisse, die uns nicht gemeldet wer- whose Turkish mother died in childbirth, den"-thus Brecht in an essay on the crime was brought as an infant to Germany by novel-"es sind dies die eigentlichen Ge- his Turkish father. His father worked three schehnisse" (457). In the story of Jakob Ar- years as a garbage collector before he was jouni and his Turkish German p.i., the "real" truth has to do with a problem of adopted by the Holzheims, a liberal Gerlegitimacy. What makes Arjouni's success man couple acting "out of conviction," aus intriguing is that it exists where its absence *Überzeugung* (HT 10). Laden with stereohas been so heavily dictated. This problem types and highly improbable, this narrative of legitimacy—and the cultural and histori- is meant less to explain Kayankaya's iden-

The disbelief is aimed not only at Kayankaya's occupation but also at his German struck by a car and killed. Kemal was then

The German Quarterly 72.3 (Summer 1999) 265

#### JSTOR

#### The German **Quarterly**

**Detecting Ethnicity: Jakob Arjouni and the Case of the Missing German Detective Novel**

Search in library catalogue

Search in database

#### How to find an article on a topic

- List your keywords
	- Use concepts only
- Pick a database
- Search
	- Modify search with limits (date range, language, document type)
	- Possibly use subject terms/subject headings/thesaurus
- Tips:
	- Alternate spellings Niebelungen / Nibelungen
	- Related terms: Siegfried, Nibelungenlied, Nieblungs, Kriemhild
	- Don't start too specific Refine your search to narrow results

#### Searching on a topic?

• Go to database with that subject coverage or a *multidisciplinary* **database**

#### **Recommended databases:**

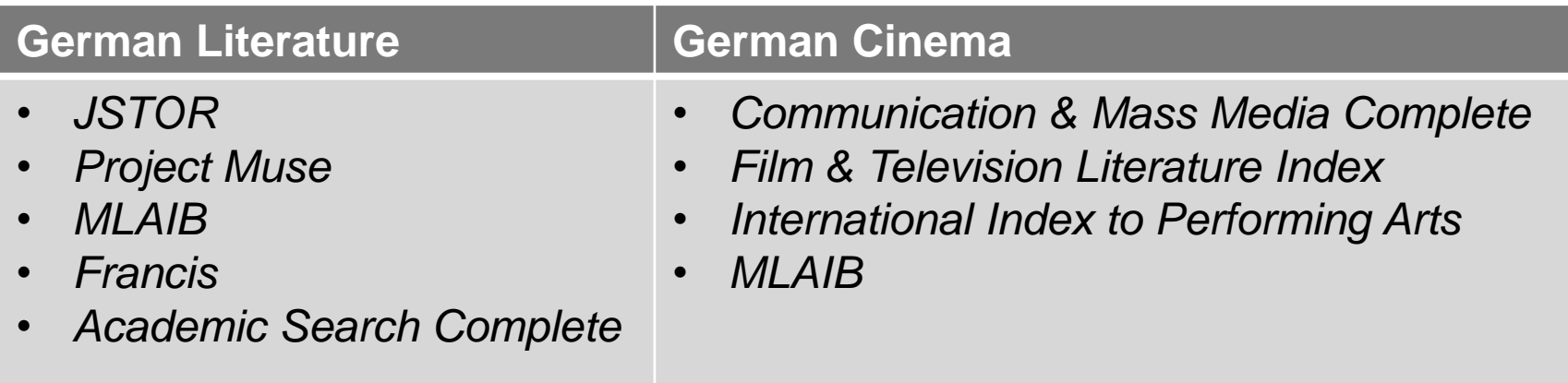

#### Database demonstration

- Francis
- JSTOR

### Searching for a specific article

- Go to CLUES Library Catalogue and search by **journal title**
- OR Use the Article Finder <http://library.concordia.ca/research/articlefinder/>
- OR Configure Google Scholar <http://library.concordia.ca/help/howto/googlescholar.php>

Teraoka, Arlene A. "Detecting Ethnicity: Jakob Arjouni and the Case of the Missing German Detective Novel." *The German Quarterly* 72.3 (1999): 265-289.

### Helpful hints

- Article delivery
- BCI card
- Interlibrary loan
- Ask a Librarian
- Possible to go to McGill and use computers to access BDSL Online
	- **[guest.library@mcgill.ca](mailto:guest.library@mcgill.ca); Password: guest123**

#### MLA Citations

• Library website > Help > Citation Guides > MLA

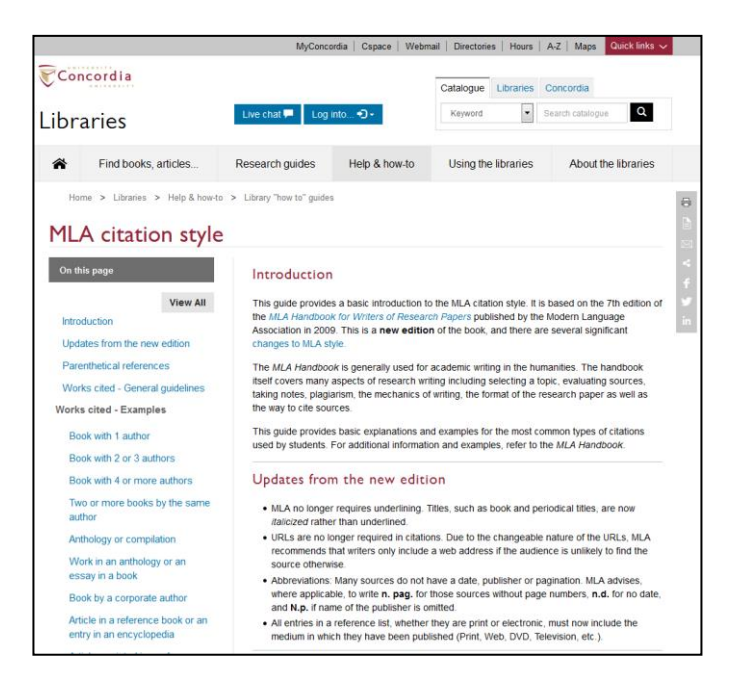

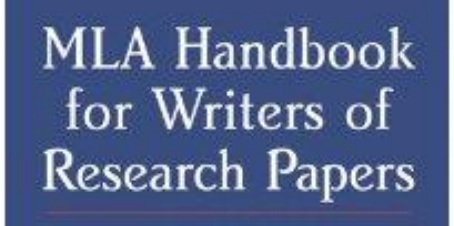

SEVENTH EDITION

MLA

#### **OWL** Purdue Online Writing Lab

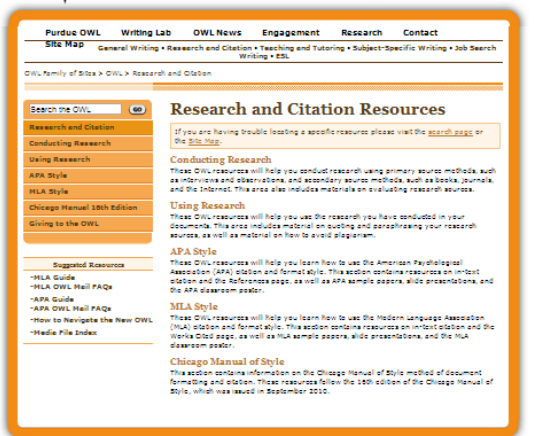

#### Tools

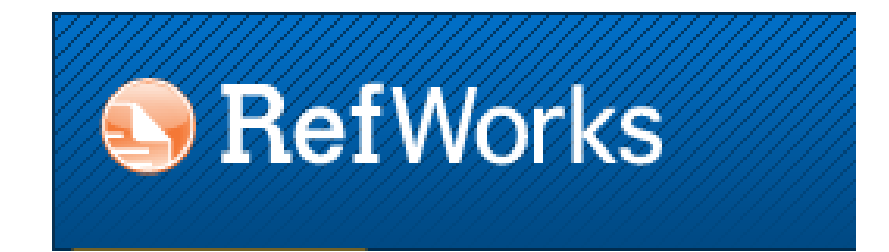

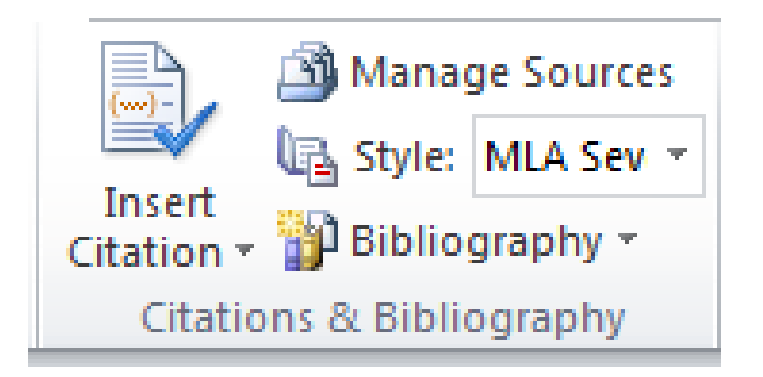

• Microsoft Word 2010 and later

#### MLA article citation

Teraoka, Arlene A. "Detecting Ethnicity: Jakob Arjouni and the Case of the Missing German Detective Novel." *The German Quarterly* 72.3 (1999): 265- 289. *JSTOR.* Web. 30 Jan. 2014.

#### Paraphrasing

• According to Postman, broadcast news influences the decision-making process (51-63).

OR

• Broadcast news influences the decision-making process (Postman 51-63).

#### Direct quotation

In response to rapid metropolitan expansion, urban renewal projects sought "an order in which more significant kinds of conflict, more complex and intellectually stimulating kinds of disharmony, may take place" (Mumford 485).

#### MLA quick tips

- A citation always has 2 parts: the in-text citation after the paraphrased section or direct quotation and the work cited in the references at the end of the paper
- Both direct quotations and paraphrased text need to be attributed
- Check your punctuation, indentation, spacing and italicization
- Check the author's name format (is it a middle name or a last name?)

#### More MLA quick tips

- Use the first publisher location (New York, London, Paris)
- Make sure your Works Cited list is in alphabetical order by authors' last names
- For a 2<sup>nd</sup> work by same author, use "---."
- Consult examples for citing websites, course packs, and multimedia

## Questions?

# Comments?

#### Danke!

- For further assistance
- Ask any librarian
	- In person
	- Chat
	- E-mail
	- Phone
- Contact me
	- Pamela Carson
	- pamela.carson@concordia.ca (preferred)
	- 514-848-2424 ext. 7685
	- Office hours by appointment

Please fill out the feedback form